# **1stUnit**

## JEDNOTKA OBSAHUJÍCÍ UKONČOVACÍ **PROCEDURU**

Příručka uživatele a programátora

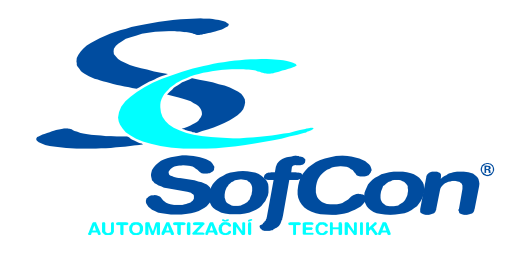

SofCon®spol. s r.o. Střešovická 49 162 00 Praha 6 tel/fax: +420 220 180 454 E-mail: sofcon@sofcon.cz www: http://www.sofcon.cz

Verze dokumentu 1.00

Informace v tomto dokumentu byly pečlivě zkontrolovány a SofCon věří, že jsou spolehlivé, přesto SofCon nenese odpovědnost za případné nepřesnosti nebo nesprávnosti zde uvedených informací.

SofCon negarantuje bezchybnost tohoto dokumentu ani programového vybavení, které je v tomto dokumentu popsané. Uživatel přebírá informace z tohoto dokumentu a odpovídající programové vybavení ve stavu, jak byly vytvořeny a sám je povinen provést validaci bezchybnosti produktu, který s použitím zde popsaného programového vybavení vytvořil.

SofCon si vyhrazuje právo změny obsahu tohoto dokumentu bez předchozího oznámení a nenese žádnou odpovědnost za důsledky, které z toho mohou vyplynout pro uživatele.

Datum vydání: 03.06.2003 Datum posledního uložení dokumentu: 03.06.2003 (Datum vydání a posledního uložení dokumentu musí být stejné)

Upozornění:

V dokumentu použité názvy výrobků, firem apod. mohou být ochrannými známkami nebo registrovanými ochrannými známkami příslušných vlastníků.

### Obsah:

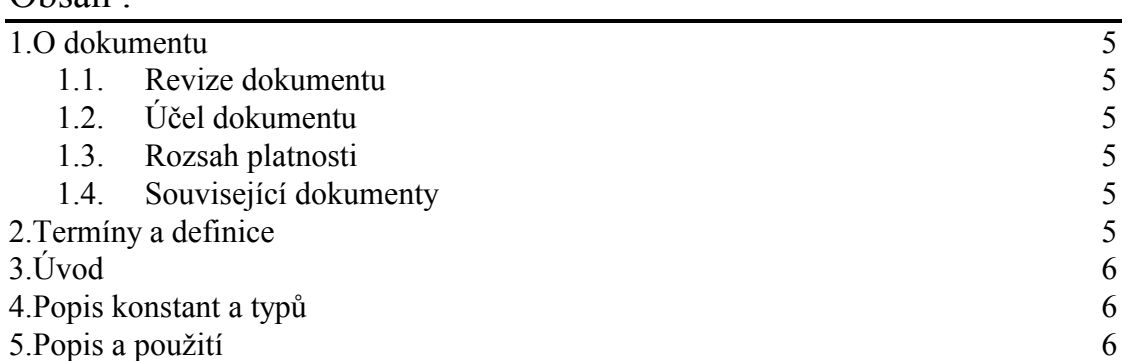

#### <span id="page-4-0"></span>1. O dokumentu

#### 1.1. Revize dokumentu

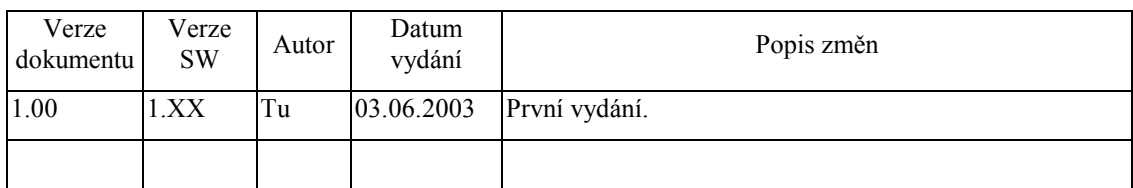

#### 1.2. Účel dokumentu

Tento dokument slouží jako popis jednotky umožňující zjistit po spuštění aplikace velikost HEAPu a STACKu a jako systémová podpora DPMI.

#### 1.3. Rozsah platnosti

Určen pro programátory a uživatele programového vybavení SofCon.

#### 1.4. Související dokumenty

Pro čtení tohoto dokumentu není potřeba číst žádný další manuál, ale je potřeba se orientovat v používání programového vybavení SofCon.

Popis formátu verze knihovny a souvisejících funkcí je popsán v manuálu LibVer.

#### 2. Termíny a definice

Používané termíny a definice jsou popsány v samostatném dokumentu Termíny a definice.

#### <span id="page-5-0"></span>3. Uvod

Jednotka obsahuje kód, který při správném přilinkování jednotky (první jednotka v uses hlavního programu) do projektu zajistí přesměrování exit procedury ExitProc na vlastní proceduru, výpočet inicializovaných konstant HeapSize a StackSize a jako systémová podpora DPMI.

Jednotka 1stUnit slouží mimo jiné pro interní účely programových balíků, např. (Loader, KitKing).

#### 4. Popis konstant a typů

```
cVerNo = např. $0251; { BCD formát }<br>cVer = např. '02.51,07.08.2003';
       Číslo verze jednotky v BCD tvaru a v textové podobě včetně datumu změny.
HeapSize : longint = 0;
       Konstanta udává velikost volného HEAPu na začátku programu před všemi
       alokacemi
StackSize : Word = 0iKonstanta udává velikost volného STACKu na začátku programu.
```
#### 5. Popis a použití

V hlavním programu musí být uvedena na prvním místě v sekci uses. V inicializační části se vypočtou hodnoty inicializovaných konstant HeapSize a StackSize a v případě spuštění programu v chráněném režimu (ProtectMode, DPMI) se nastaví konstanta **HeapLimit** = 0. Tato konstanta je důležitá pro některé aplikace pracující nestandardně s pamětí HEAP, např. knihovny balíku Archive.

```
Þř
Program Ukazka;
Uses
  _1stUnit,
  \cdots \cdots
```